# Mac Home Automation MacMania 11 Feb 2011

3323

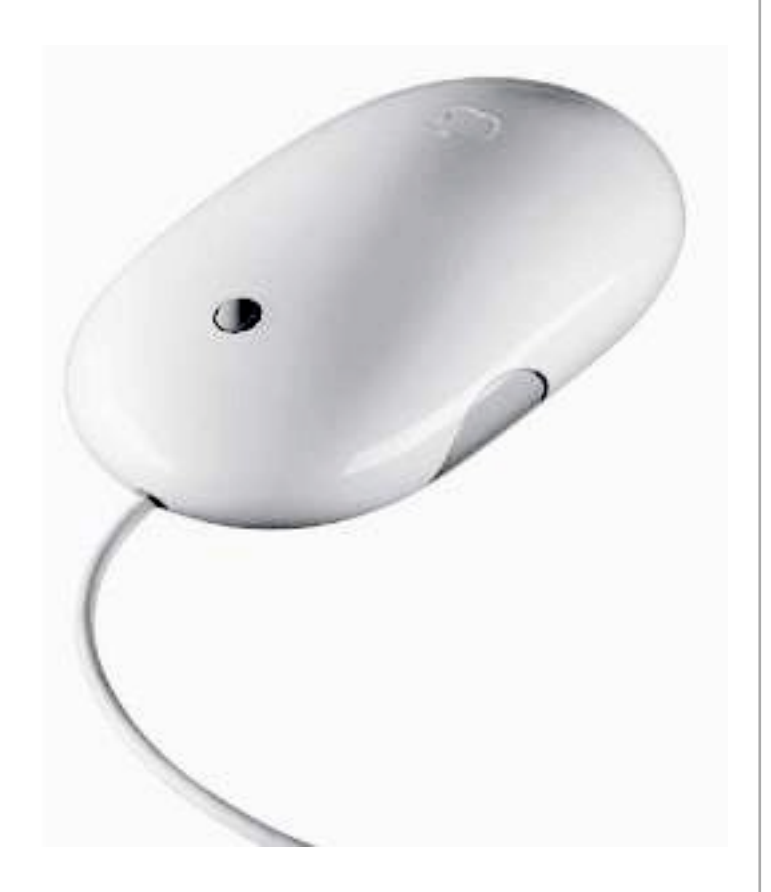

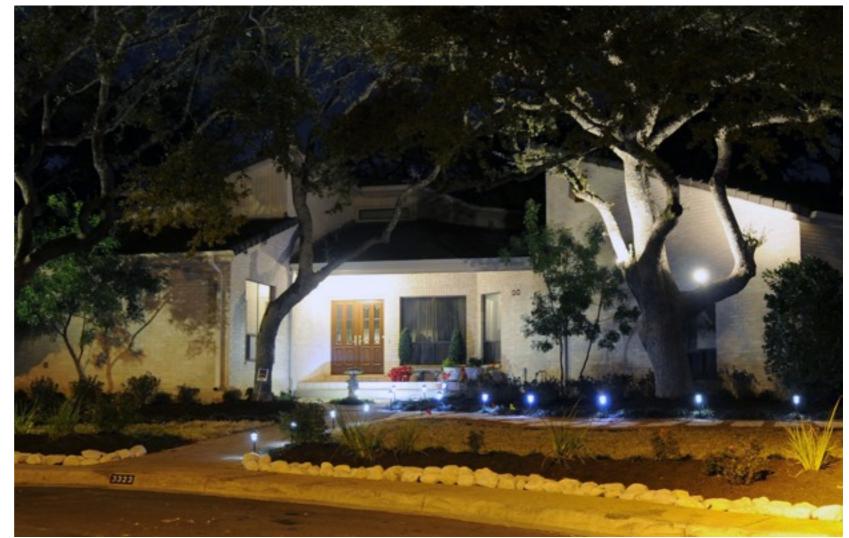

# Home Automation Using a Mac

#### Recent Magazine Articles

Mac Life - March 2010

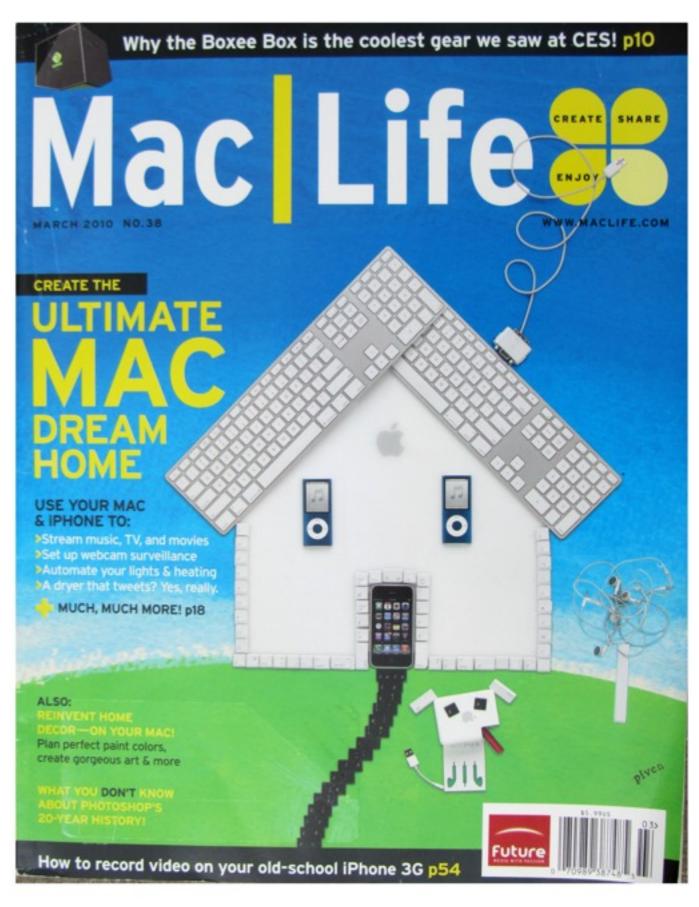

Used by permission from Future Publications

ha-m 2/2010 3

#### Recent Magazine Articles

Mac Life - March 2010

Automate lights & heating >

ha-m 2/2010

4

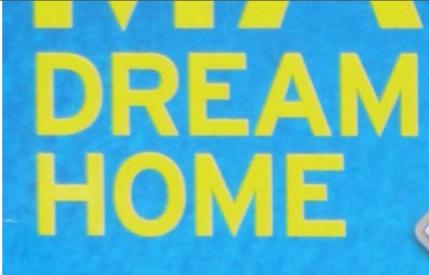

#### **USE YOUR MAC** & iPHONE TO:

Stream music, TV, and movies
Set up webcam surveillance
Automate your lights & heating
A dryer that tweets? Yes, really.

MUCH, MUCH MORE! p18

ALSO: REINVENT HOME DECOR—ON YOUR MAC! Plan perfect paint colors.

#### What we will cover in this seminar...

- What? What is Home Automation?
- Where? Systems it can control
- Why ? Practical Uses
- When? Past, Present & Future(?)
- Who? Who's making the systems?
- How? Protocols & Methods

- Exploring scripting examples using the XTension software
- Add-Ons Weather, etc.
- Web Interface
- Questions

## <u>What</u> is Home Automation?

#### **Original Wiki Definition:**

**Home automation** (also called **domotics**) may designate an emerging practice of increased automation of household appliances and features in residential dwellings, particularly through electronic means that <u>allow for things impracticable</u>, <u>overly expensive or simply not possible</u> in recent past decades.

## What is Home Automation?

#### **A Better Definition:**

The essence of home automation is using specialized equipment that can control your lamps, appliances, heater, and air conditioning, and perhaps sense where in the house people are located.

- Gordon Meyer - Smart Home Hacks

7

### XIO Manual Control

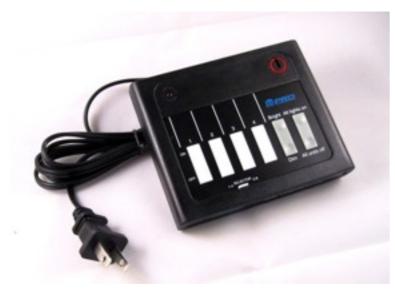

- - - - - >

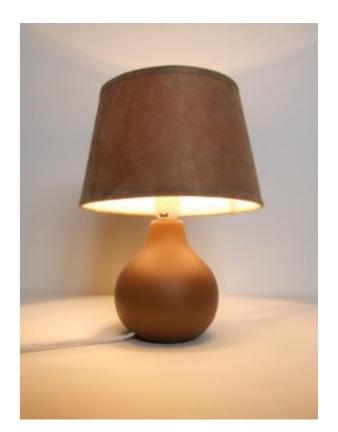

XI0 Manual Controller

XI0 Module

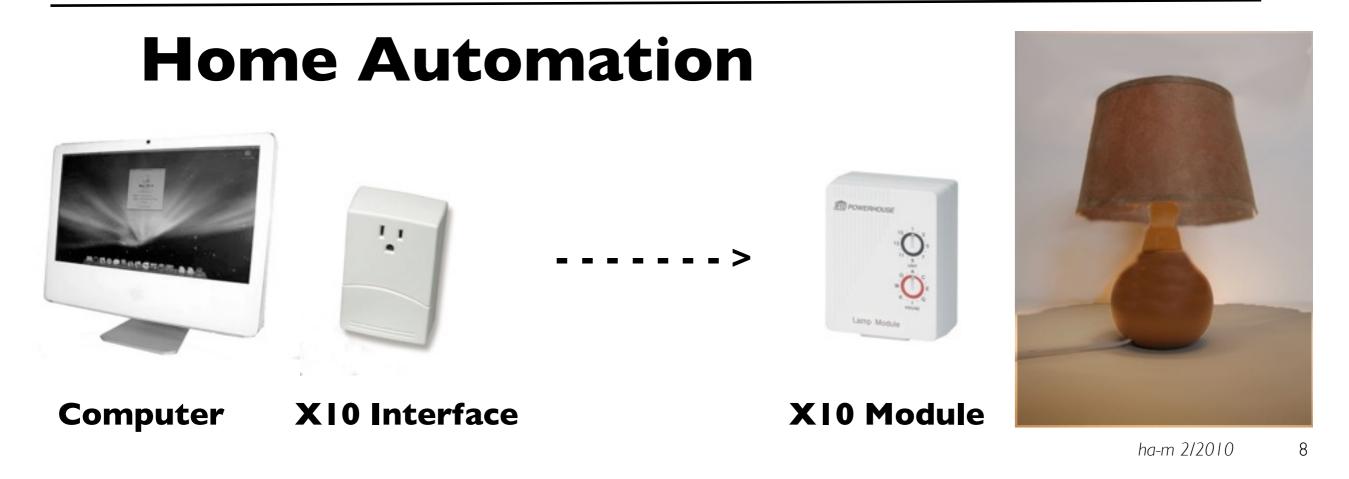

## <u>Where</u> it can be used? -What Systems can it connect to?

- Lighting & Appliances
- Heating & Air Conditioning
- Security Systems
- TV & Entertainment
- Sprinkler & Drip Irrigation
- Other If it can be controlled, it can be automated.

# Why add it to your home?

All of the biggest technological inventions created by man - the airplane, the automobile, the computer - says little about his intelligence, but speaks volumes about his laziness. ~Mark Kennedy

- Convenience Control anything from anywhere.
- Safety Automatic lighting, systems monitoring, alerts
- Security Make house seem occupied when it's not.
- Cost Savings Energy management, automatic setbacks
- Fun Challenging solutions

## When - A Brief History

For generations, scientists and marketeers have been promising flying cars, robots, and the automated home. <u>Of these, only the automated home is within reach today.</u> - Gordon Meyer - Smart Home Hacks

# XIO (a brief history)

- 1970s Pico Engineering developed the first single chip calculators. (Eight different calculator projects)
- 1974 Joint development with BSR to build remote control device for record changers Accutrac (9th project, X-9)
- 1975 Extended the idea to remote control of lights & appliances - (10th project, BSR X-10)
- 1978 Started selling BSR X-10 @ RadioShack
- Late 1980s CP290 computer interface unit
- 1996 Sand Hill Engineering released Xtension for Mac

## <u>Who</u> - Mac Software Vendors

- Sand Hill Engineering XTension
- Always Thinking Thinking Home
- Perceptive Automation Indigo
- Shion Shion Touch
- Wayne Dalton Houseport
- Non DIY Control 4, Savant

# **XTension - Sand Hill Engineering**

- XI0 wired & wireless
- UPB support
- Direct I/O Weeder, Barionet, WGL Assoc, others
- RFXCon Oregon sensors, Cent-a-meter, etc
- S/W Add-Ons- Weather Man, Database, Video Pitcher
- IR Controls ZephIR

## Indigo - Perceptive Automation

- XI0
- Insteon (including XI0 Mode)
- Insteon controllers thermostats, Sprinklers, I/O
- Indigo iPhone App

# **Thinking Home - Always Thinking**

- XI0 wired & wireless
- Insteon basic modules only

# **Shion Touch - Shion**

- Online subscription service
- XI0
- Insteon just added
- "New kid on the block"

### Houseport - Wayne Dalton

- Z-Wave
- Z-Wave specialty modules thermostats, drapery, etc.

#### **How - Protocols & Methods**

- All systems (except Z-Wave) support X10
- All systems (except Z-Wave) communicate over power lines
- UPB is a similar protocol to X10
- Insteon includes an XI0 mode
- Important to understand XI0 as principles apply to others

## **XI0** Controllers

Original BSR X10

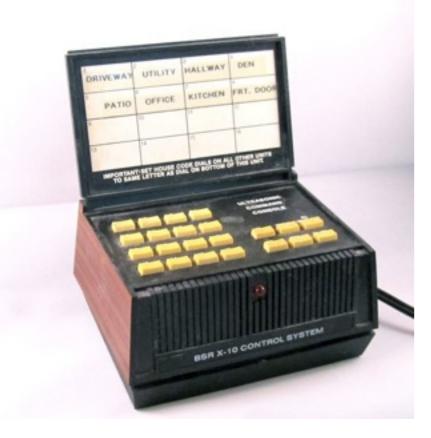

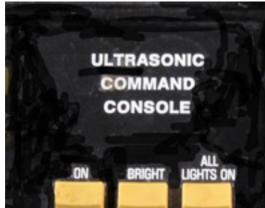

Current XI0

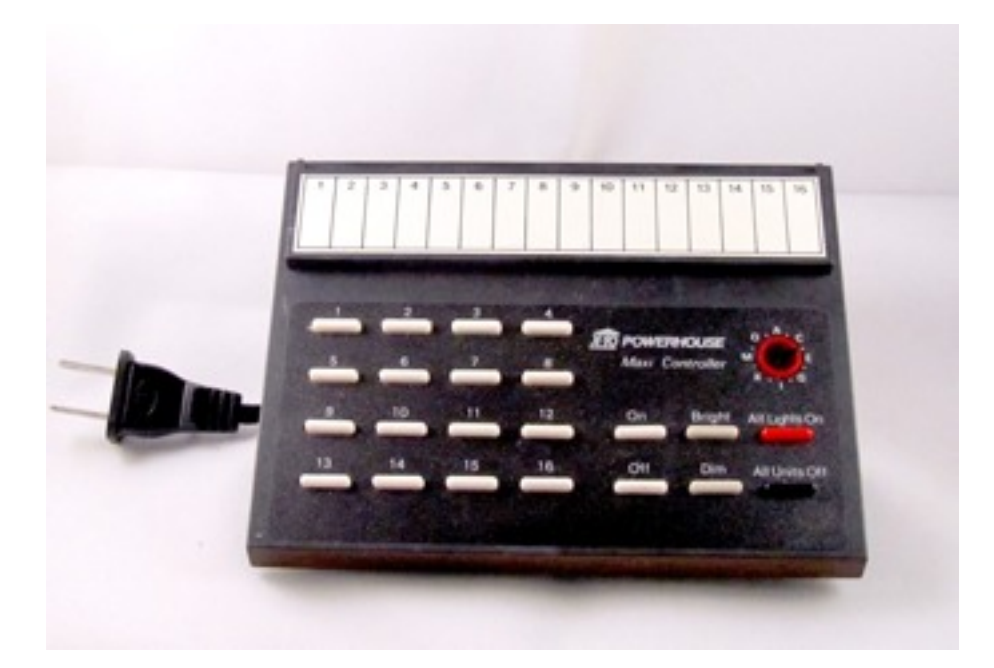

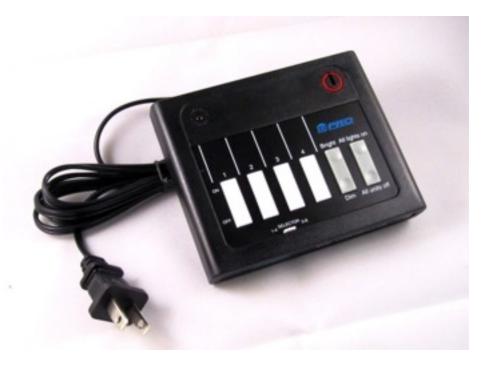

Saturday, February 19, 2011

#### **XI0 Modules**

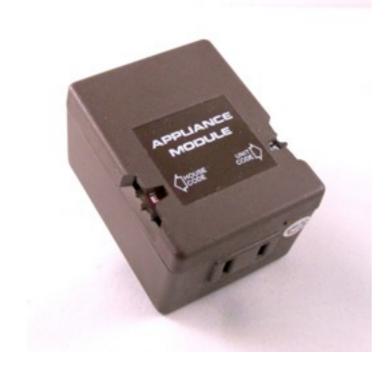

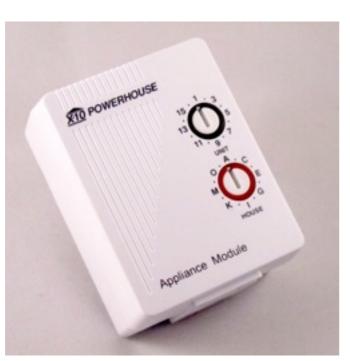

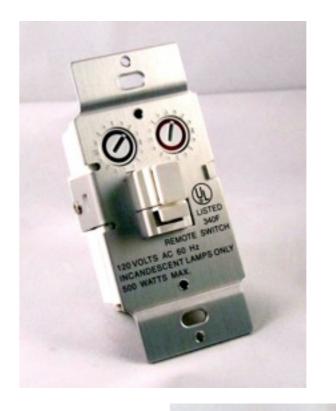

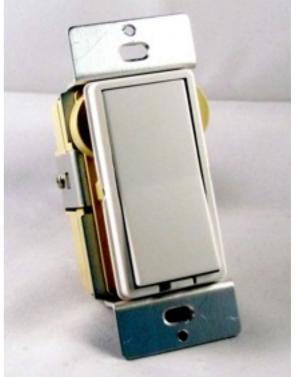

#### XI0 Protocol

X10 communicates between transmitters and receivers by sending and receiving signals over the power line wiring.

These signals involve short RF bursts which represent digital information.

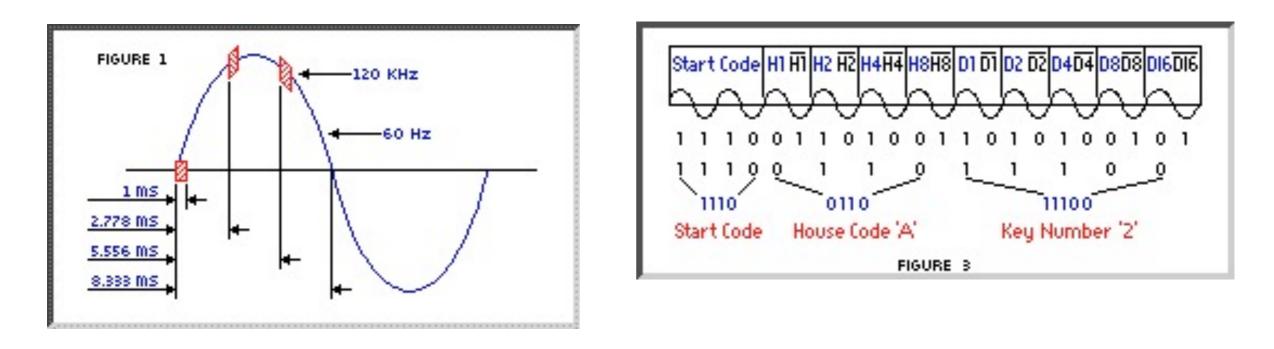

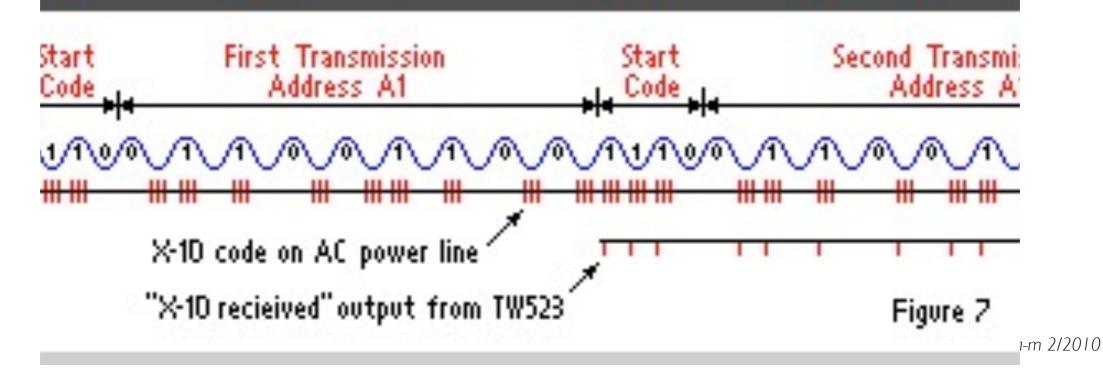

22

#### XI0 House Wiring

Most houses are wired such that 220v (240V) is brought into the breaker panel and then split into 2 phases of 110v (120V) each. The signals from the Controller are transmitted onto one phase and have to travel all the way out to the pole transformer to couple across to the other phase. The amplitude of signal on the "other" phase can, therefore, be greatly reduced.

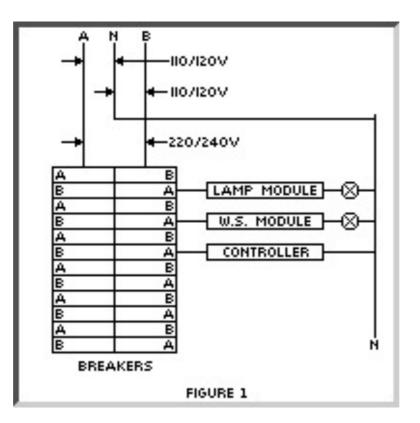

#### X10 House Wiring

Signals can be "coupled" to the other phase by installing a 0.1 microfarad (0.1  $\mu$ F), 600VDC capacitor across the two phases in the panel, i.e. by connecting the capacitor across any 220V breaker

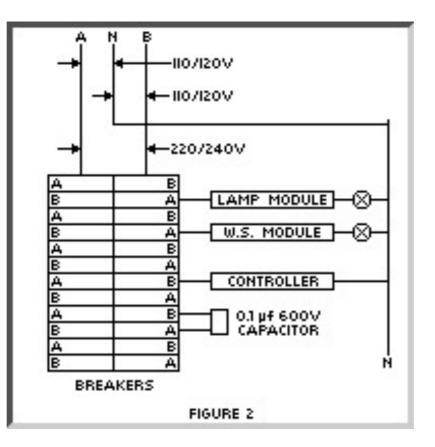

A Passive Coupler is a better device for transferring X10 signals from one phase to another. They are also typically tuned to pass only 121kHz signals so they will reduce (but not eliminate) the noise that is coupled.

If you have a large house (the rule of thumb is over 3000 sq. ft.) or you have a lot of electronic equipment in your house (stereos, TVs, computers, etc) then you might be better off with a Coupler-Repeater

## XI0 Concerns

- XI0 is a one-way protocol
- [without bridge or amplifier] Works in parts of house
- Intermittent or not reliable in some places
- Lights turn on by themselves (without command)
- Slow to respond ~ 3/4 seconds

## Making XI0 Reliable

- Install either Phase Coupler or Bridging Amplifier
- Use XI0 filters for computers, electronic devices, & UPS
- Make sure wiring is well connected (especially neutral wires)
- Be wary of noise generated by some CFLs & fluorescents

#### **XI0** Filters

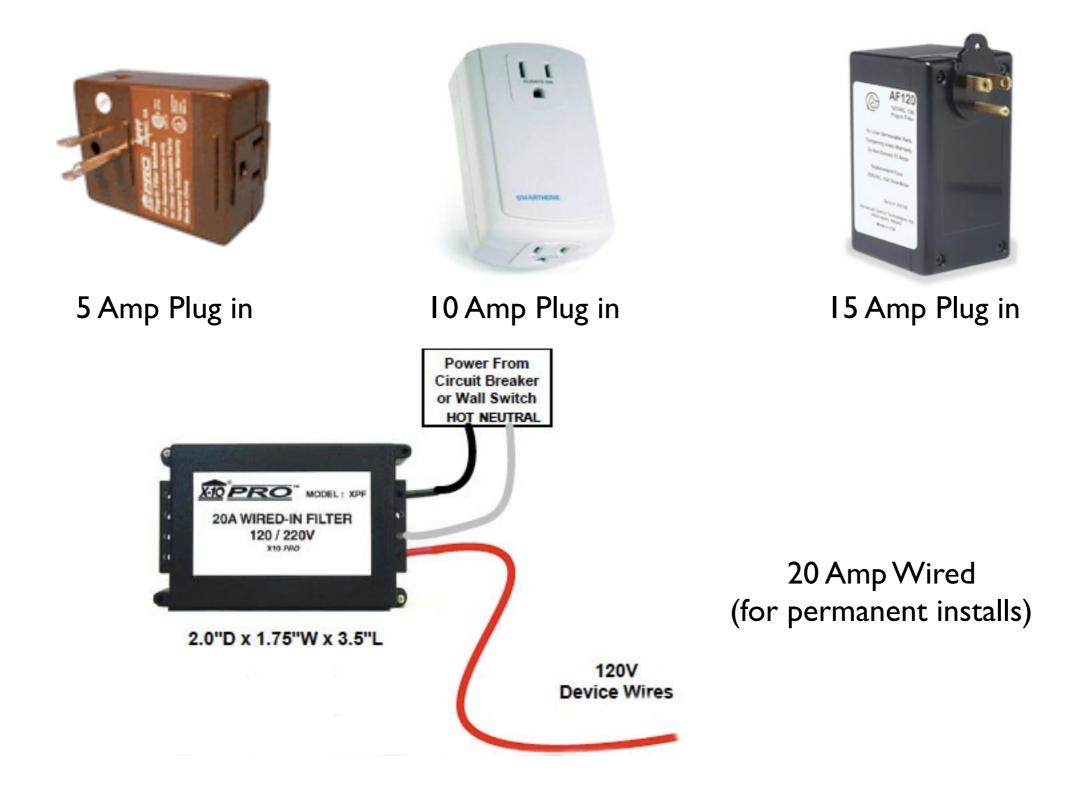

## **XIO Couplers & Bridge Amplifiers**

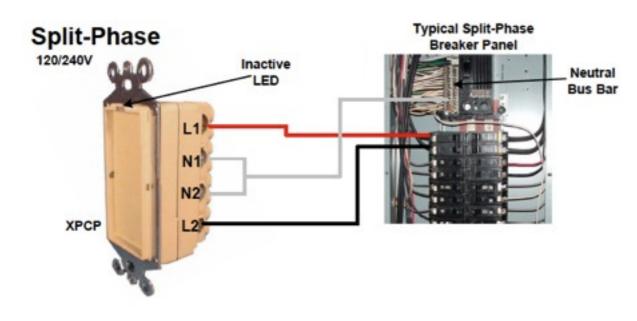

X10 Amplifier

Phase Coupler

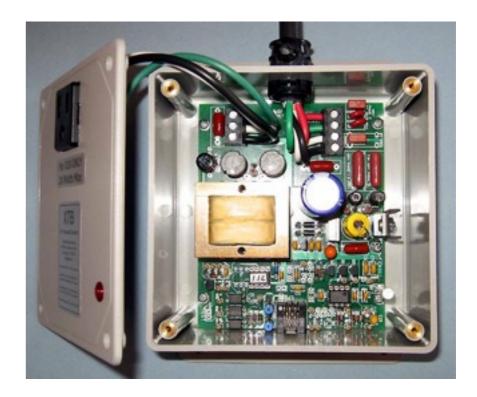

Booster - Repeater

## XI0 Hacks

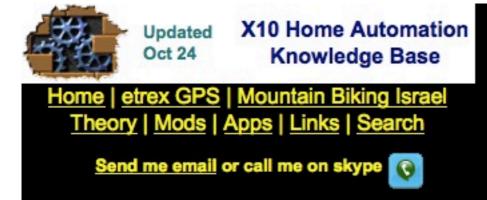

#### Theory and protocols

- What is X10 (smarthome infomercial)
- Best Description of the powerline protocol by Phil Kingery
- Description of the powerline protocol by X10
- Wireless Protocol Ed Cheung
- Wireless protocol Dave Houston
- Extended Protocol
- Firecracker Protocol
- 2-way Theory
- X10 patent US4200862
- X10 patent US4638299 (360kb)
- <u>1.4MB pdf description of Leviton modules</u>
- Technical articles by Phil Kingery
- Which controller should I choose: X10
   controllers comparative review
- Alternatives to X10

This site stores comprehensive information on home automation based on X-10. It includes info on the following topics:

- Theory
- Modification to X10 modules
- Applications
- Links
- Tips
- Site Search

Table of contents at the left, with latest additions marked by www and latest updates marked by Updated . Frequently asked questions are marked by

## **XIO** Hacks

#### Module modifications

UnorthodoX-10: 220/240/277v, 50Hz and triple-phase systems also featured in Hometoys

110v-220v modification principles

Alignment for optimal reliability and range: principles

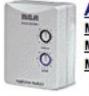

**Appliance Module Modification** Modifying 110v to 220v Modifying for momentary operation Modifying for SILENT momentary operation FAQ Modifying for local control

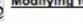

FAQ Defeating current sensing Deafeating local control on newer modules Fixing modules that randomly turn on Increasing range and reliability 6375 Appliance module Schem: 220v modification Schem: S.M. Bloom

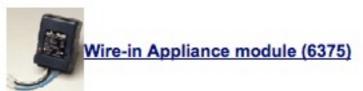

Schematic: Mitch Orysh

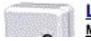

Lamp Module Modification Modifying 110v to 220v

## XI0 Hacks

#### Disabling local control on the newer appliance module

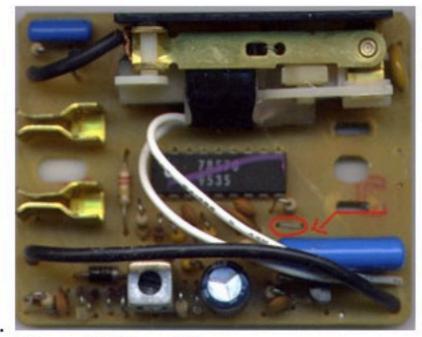

- 1.
- 2. Disassemble the module
- 3. Locate the small jumper close to the large blue capacitor (see picture)
- 4. Snip the jumper
- 5. Reassemble

#### **XTENSION**

#### **Mac Home Automation** with XTension

#### You are here: index » Macintosh Home Automation With XTension

#### Show pagesource - Old revisions

Search

- ▼ index Details
  - Interface Details
  - Oregon Scientific Details
  - Scripting Dictionary
    - Scheduled Event Verbs
    - Housecode Verbs and Scripts
    - Human Interface Verbs
    - Getting Lists of Units
    - Unit Control Verbs
    - Unit Information
    - X10 Specific Commands
    - XTension Control Verbs
  - Getting Started
    - Multiple Interfaces
    - Installation
    - The Interface
    - The Unit
    - What You Need
  - PlayGround
  - Supported Interfaces
    - Active RFID
    - CM11a
    - CM15
    - CM19
    - Do It Yourself
    - Lynx May Conar

#### Macintosh Home Automation With XTension

XTension has been automating the homes of Macintosh users since 1996! XTension provides more connections to more devices and protocols than any other comparable piece of software.

| 000                          | List: O | List: Outside Lights |               |                    |    |
|------------------------------|---------|----------------------|---------------|--------------------|----|
| New Unit New Group Edit Unit |         | Delete               | List Settings | Q Search           | 0  |
| Name                         | Value   | Address              | Flags         | Last Activity      |    |
| Backyard Floods              | 4       | J2                   | ାର୍ମନା 🌡      | Today: 5:54:36 AM  |    |
| Deck                         | 0       | L14                  | OGUT          | Today: 5:54:36 AM  |    |
| Deck BBQ                     | •       | L3                   | orut          | Today: 5:54:36 AM  |    |
| Deck Door                    | Ŷ       | J4                   | 06-31         | Today: 10:13:17 AM | 1  |
| Driveway Sconces             | Ŷ       | G1                   | oryr          | Today: 10:13:19 AM | 1  |
| Front Porch                  | 0       | L7                   | 0 순 문 1       | Today: 5:54:36 AM  |    |
| Frontyard Floods             | 4       | J3                   | OGUT          | Today: 5:54:36 AM  |    |
| Garage Overhead              | Ŷ       | L11                  | 이슈핑           | Today: 10:13:22 AM | 1  |
| Workshop Sconce              | 4       | C5                   | OGUT          | Today: 5:54:36 AM  |    |
| backyard transformer         | 4       | B8                   | OGUI          | 4/26/09 1:09 PM    |    |
| Backyard Uplights            | 1       | E5                   | 0 6 8 7       | Today: 10:13:26 AM | 1  |
| deck strings                 | 4       | E6                   | 0601          | Yesterday: 8:40:59 | PM |
| deck holiday                 | 0       | B11                  | ORUT          | 4/10/09 8:50 PM    |    |
| Halloween Porch              | 0       | N15                  | 이슈바           | 4/26/09 1:09 PM    |    |

#### **Table of Contents**

Macintosh Home Automation With

🖪 Recent changes 🔍 Index 👰 Login

- XTension
- More Than Remote Control
- Getting Started Requirements
- Purchasing
- Getting Help
- ·THIS WIKI

## **Planning Your System**

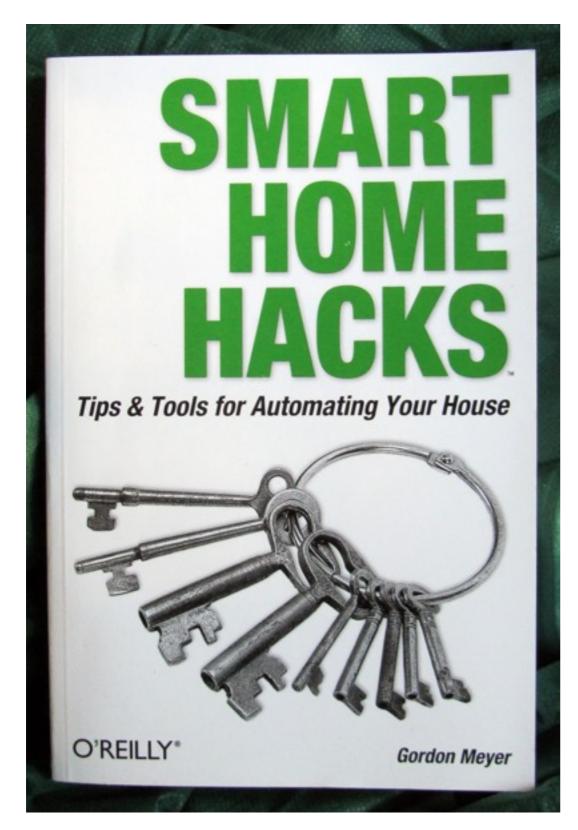

#### Chapter I

Includes Introduction to XTension & Indigo Software

#### Chapter 2 - 6

Examples of Scripts for Inside & Outside Controls

Chapter 7

Some Advanced Techniques to Consider Later

### Features I Consider Important

(Or why I chose XTension from Sand Hill Engineering)

- X I 0
- Newer Protocols
- Direct I/O
- Other types of sensors like temperature
- S/W Add-Ons
- Web Interface
- Programmable

- Both wired & wireless
- Includes UPB (but not Insteon)
- Weeder, Barionet, WGL Assoc
- RFXCon Oregon sensors, Cent-a-meter, etc
- WeatherMan, Database, Video
- X2Web Web & iPhone Screens
- Based on AppleScript

### **Additional References**

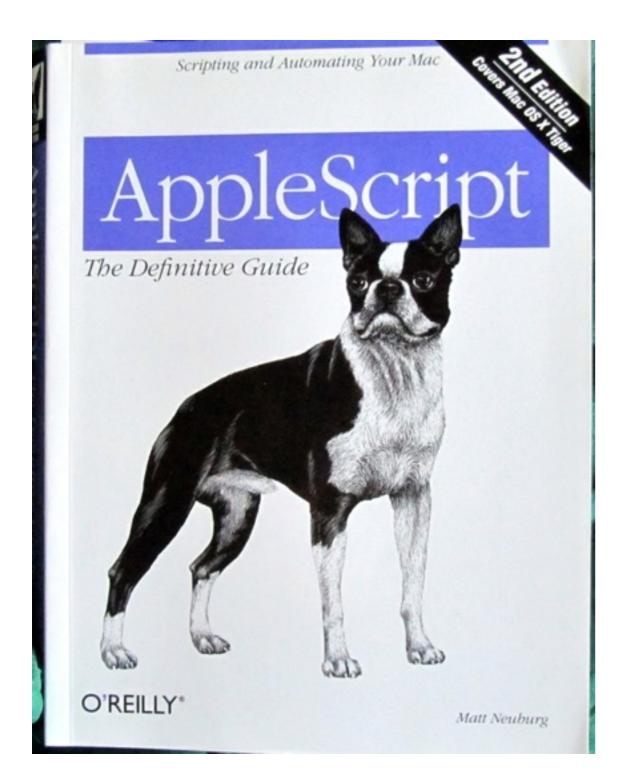

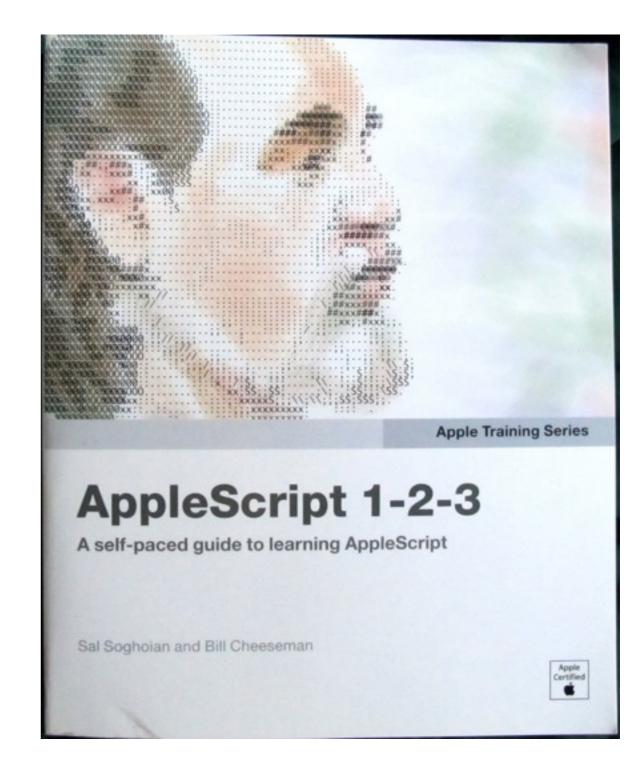

### **Getting Started**

#### **Before Installing XTension**

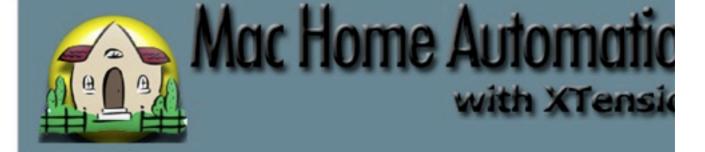

You are here: index » Getting Started

Show pagesource 🔜 Old revisions

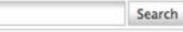

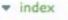

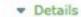

- Interface Details
- Oregon Scientific Details
- Scripting Dictionary
- Scheduled Event Verbs
- Housecode Verbs and Scripts
- Human Interface Verbs
- Getting Lists of Units
- Unit Control Verbs
- Unit Information
- X10 Specific Commands
- XTension Control Verbs
- Getting Started
  - Multiple Interfaces
  - Installation
  - The Interface
  - The Unit
- What You Need
- PlayGround
- Supported Interfaces
  - Active RFID
    CM11a
  - CM112
     CM15
  - CM15
- = CM19

#### **Getting Started**

XTension provides "Units" that can a that is has no connection to a real a temperature" might be a real Orego that you set the value of based on th

XTension provides a scripting inte AppleScript and can control all applications on your Mac. Do not fea much help is available here on the complicated ideas and lastly Apple n even more esoteric questions.

Fully featured "Scheduled Events" pr

An index of the articles in this section

- Installation
- The Interface
- The Unit
- The Scheduled Event

Read sections about getting started > on the new XTension web site > www.MacHomeAutomation.com >

#### Downloading the latest version

i officiary officiar

- X2Web: Internet Control And Monitoring for XTension
  - X2Web: Beta Downloads
- Xtension Manual
  - The Attachments Script
  - Extended Codes
  - Simulated Preset Dim
  - Special Scripts
  - Suntimes
  - Unit Extract Record
- Beta Versions
- Macintosh Home Automation With XTension
- Purchasing
- sidebar
- Video Pitcher

#### Beta Versions

download WXTension Beta build 811

download Radio Shack multimeter 22-812 plugin

#### 12/3/10 build 811

- fixed an inability to edit scripts in a couple of places.
- fixed an error upon receiving the ack from controlling a ba error every time you controlled it.
- moved to most recent compilers and plugins and libraries ferror

#### 8/27/10 build 807

- Stops processing malformed RFXMeter packets before the causing 2702 applescript errors.
- fixed the popups for selecting the type of weeder card so input card. It should now be possible to place one on any s
- fixed backwards are you sure logic in the dialog asking if y to a new interface.
- added the "multiqueue" property to the xInterface object.

For a downloadable manual go to the original site - Shed.com

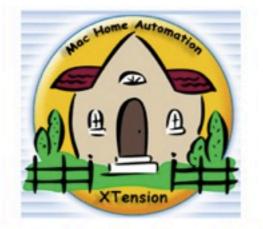

Home | How to order | XTension | Download Page | Home Automation | Ideas | Sand Hill | Links | Mailing List

FREE DOWNLOAD GOODIES

#### The latest OSX release supports 17 automation controllers including the <u>Barionet</u> and all <u>RFXcom RF receivers !</u>

Download the Application

And do visit Mac Home Automation where you can find the latest copies of X2Web, XTdb, and Video Pitcher !

#### Manual Only

This version will run in Lite mode until serialized.

You can create up to 5 units in the database.

Peek at some screen shots ? •

## **Getting Started with XTension**

#### Setting up the Physical Interface

Older CMII (will need serial adapter)

Newer CMI5A (USB)

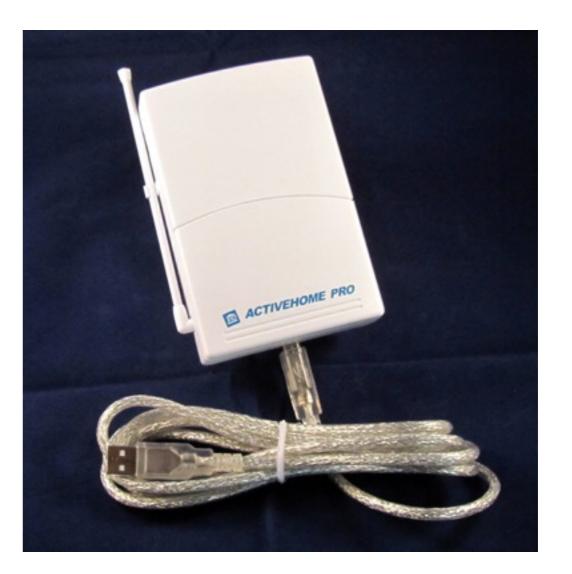

#### Installing the Physical Interface

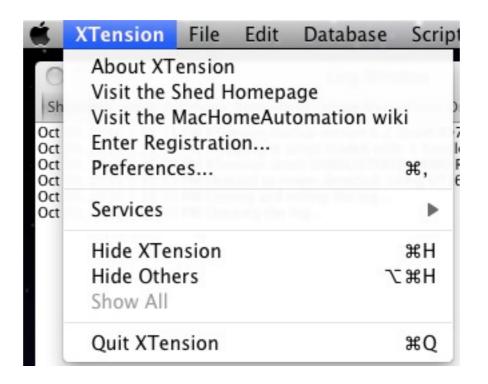

To connect a cm11 you'll probably need a usb serial adaptor as most modern machines dont have any serial ports anymore. Once you have the device physically connected you need to setup XTension to talk to it.

| Name:      | CM11                                                                |                         |                |
|------------|---------------------------------------------------------------------|-------------------------|----------------|
| Device:    | CM11 Port: S                                                        | erialPort-1 (cm11) 🛟 Ad | d Port Comment |
| Default    | nterface:                                                           |                         |                |
| select the | ese to use this interface for outgoing                              |                         |                |
|            | 1                                                                   |                         |                |
|            | ds not sent from a specific unit if no interface<br>er is specified | 2                       |                |

#### Installing the XI0 Units

|     | XTension | File     | Edit               | Database                                     | Scripts | Lists         |
|-----|----------|----------|--------------------|----------------------------------------------|---------|---------------|
|     |          | Sav      |                    |                                              |         | ss ·          |
|     |          | Op       |                    |                                              |         | 0             |
| . • | · · ·    |          | w Unit<br>w Grou   | р                                            | Ħ       | <sup>SN</sup> |
| •   |          | Ne       | w Even             | t                                            | ж       | SE E          |
|     |          |          | w List<br>w View   |                                              | ж       | SL            |
|     |          | Clo      | ose                |                                              | H       | SW S          |
| . • | •        | Pri      | nt Data            | base                                         | ж       | 8P            |
|     |          |          | t Log F            |                                              |         |               |
|     |          | Mo       | nitor C            | Only                                         | Э       | M             |
|     |          | Un<br>Im | install<br>port Fr | B Device Sup<br>USB Device S<br>om Classic S | Support |               |
|     |          |          |                    | new icons                                    |         |               |
|     |          | Ent      | ter Plug           | jin Serial Nu                                | imbers  |               |
|     |          | -        |                    |                                              |         | 1410 1940     |

#### Installing the XI0 Units

| 000                    | Nev                  | w Unit: Entry Hall                 |
|------------------------|----------------------|------------------------------------|
| Name:                  | Entry Hall           | Address: D5                        |
| Description:           |                      |                                    |
| Unit Type:             |                      | Unit Scripts:                      |
| Interface:             | X10-CM11             | On Script: Edit Delete Properties  |
| Device:<br>Unit of Mea | X10 Powerline        | OFF Script: Edit Delete Properties |
| ON Label:              |                      | Icons:                             |
| OFF Label:             |                      | On Icon Off Icon                   |
| Unit Option            | ns:                  |                                    |
| 🗌 Dimmal               | ble Simple           | (click to choose or edit icon)     |
| Reverse                | Logic 🗌 Receive Only | Ignore clicks in list              |
| Device Opt             | tions:               |                                    |
|                        |                      |                                    |
|                        |                      |                                    |
| Edit Unit P            | Properties           | Cancel Save                        |

#### Adding Pseudo Units - Flags & Variables

| 00           | Edit Unit: V-C             | Outside High Temperature                                                          |
|--------------|----------------------------|-----------------------------------------------------------------------------------|
| Name:        | V-Outside High Temperature | Address:                                                                          |
| Description: | Low temperature today      | $\odot$                                                                           |
| Unit Type:   |                            | Unit Scripts:                                                                     |
| Interface:   | Pseudo (no interface) 🗦    | On Script: Edit Delete Properties                                                 |
| Device:      | X10 Powerline \$           | OFF Script: Edit Delete Properties                                                |
| ON Label:    |                            | Icons:                                                                            |
| OFF Label:   |                            | On Icon Off Icon                                                                  |
| Unit Option  | s:                         |                                                                                   |
| ☑ Dimmabl    |                            | (click to choose or edit icon) Single click in view toggles Ignore clicks in list |
| Device Opti  | ons:                       |                                                                                   |
|              |                            |                                                                                   |
| Edit Unit Pr | operties                   | Cancel Save                                                                       |

### Viewing the Master List

| 😣 👄 🏵                                     |          |         |                                                                                                    | Master List        |           |                                                                                                    |     |
|-------------------------------------------|----------|---------|----------------------------------------------------------------------------------------------------|--------------------|-----------|----------------------------------------------------------------------------------------------------|-----|
| Name A                                    | Value    | Address | Flags                                                                                                    | Last Activity      | Interface | Description                                                                                          |     |
| R-Sprinkler-C                             | Ŷ        | A3      | <u>이 아</u> 오 🛛                                                                                                    | Tue 6:30 AM        | Weeder A  |                                                                                                    | 6   |
| 🛑 R-Sprinkler-D                           | -C-      | A4      | 이슈산 🖣                                                                                                    | Tue 6:30 AM        | Weeder A  |                                                                                                    |     |
| 🛑 R-WB8-Spare                             | ÷        | B8      | 0 <del>00</del> ₽                                                                                                    | 10/31/10 12:58 PM  | Weeder B  |                                                                                                    | - 1 |
| 🛑 S-Davis Humidity                        | 53%      |         | <ul><li>○☆관 ₹</li></ul>                                                                                                    | Today: 12:38:51 PM |           | Weather data from Vantantage Pro 2                                                                   |     |
| 🛑 S-Davis Pressure                        | 30.15psi |         | O ĤU ₹                                                                                                    | Today: 12:38:51 PM |           |                                                                                                    |     |
| 🛑 S-Davis Temperature                     | 58°F     |         | 이슈사 🍸                                                                                                    | Today: 12:38:51 PM |           | Weather data from Vantantage Pro 2                                                                   |     |
| 🛑 S-Davis Wind Dir                        | 161°     |         | Off                                                                                                    | Today: 12:38:51 PM |           | Weather data from Vantantage Pro 2                                                                   |     |
| S-Davis Wind Speed                        | 5mph     |         | ○公學▼                                                                                                    | Today: 12:38:51 PM |           | Weather data from Vantantage Pro 2                                                                   |     |
| 🛑 S-Kitchen Outdoor Temp                  | 58.1°F   | P5      |                                                                                                    | Today: 12:41:17 PM | RFX       | Temperature sensor Outside Kitchen                                                                   |     |
| 🛑 S-Oregon Humidity Sensor                | 46%      | J7      | 이슈문 🖣                                                                                                    | Today: 12:41:15 PM | RFX       | Oregon Humidity Sensor                                                                               |     |
| 🛑 S-Oregon Temp Sensor                    | 59.36°F  | J7      | OGUY                                                                                                    | Today: 12:39:18 PM | RFX       | Oregon Temperature Sensor                                                                            |     |
| S-Power A                                 | 20       |         | 000                                                                                                    | 11/22/10 11:10 AM  | RFX       | Input from Cent-a meter                                                                              |     |
| 🛑 S–Power Weight                          | 0        | К1      | O CHUY                                                                                                    | 11/22/10 9:57 AM   | RFX       | en para en calconstat de canal 2 mineros de que encentra en estas de la decada de la deconstancia de | U   |
| Security Lights                           | 4        | 印(8)    | 이슈관 🖷                                                                                                    | 11/4/10 12:55 PM   |           | Used for GhostWalk                                                                                   |     |
| SP-All LED Off                            | ÷        | _       | OGUT                                                                                                    | 11/30/10 3:55 PM   |           | Indicator All LEDs off (call using Off)                                                              |     |
| 🛑 SP-Blue LED                             | Ŷ        | ])      | 0 CC Y                                                                                                    | 11/30/10 3:55 PM   |           | Indicaor Blue LED on/off                                                                             |     |
| 🛑 SP-Green LED                            | Ŷ        |         |                                                                                                    | 11/30/10 3:55 PM   |           | Indicator Green LED on/off                                                                           |     |
| SP-Pink LED                               | 4        |         | 0 CO T                                                                                                    | 11/30/10 3:53 PM   |           | Indicator Pink LED on/off                                                                            |     |
| SP-White LED                              | Ŷ        |         |                                                                                                    | 11/30/10 3:55 PM   |           | Flag to turn on/off White LED                                                                        |     |
| SP=Red LED                                | 4        | ])      |                                                                                                    | 11/30/10 3:53 PM   |           | Indicator Red LED on/off                                                                             |     |
| SP=Yellow LED                             | ÷        |         |                                                                                                    | 11/30/10 3:53 PM   |           |                                                                                                    |     |
| Sprinkler Zones                           | 4        | [10]    | the second designed to be a second to be a second t | 11/9/10 11:04 AM   |           | All sprinkler zones                                                                                  |     |
| V-D-DrpZone                               | 4        |         | OGUY                                                                                                    | Today: 10:21:00 AM |           | Plant Drip Zone                                                                                      |     |
| V-D-PlantLength                           | 9        |         | 이슈문 🖣                                                                                                    | Today: 3:00:00 AM  |           | Length of back drips for plants                                                                      |     |
| V-Humidity                                | 47       |         | O COUT                                                                                                    | Today: 12:38:51 PM |           | (soon to be) Outside humidity                                                                        | 4   |
| ► V-Outside High Temperature<br>+ - ☆ - L | 57 92°F  |         | IO ALIY                                                                                                    | Today: 12:38:51 PM |           | Q Search                                                                                             | 0   |

Installing other Interfaces

Weeder Technologies Digital I/O

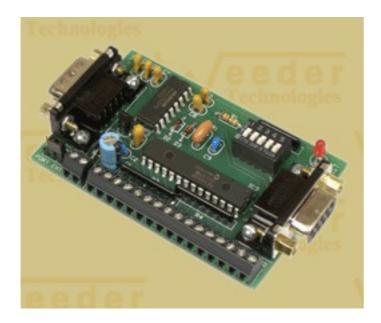

RFXCom Dual Receiver

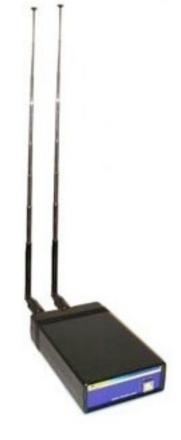

#### Installing other Interfaces

| _               | Name: Weeder C                                                                                                    |
|-----------------|----------------------------------------------------------------------------------------------------|
| X10-            | Device: Weeder  Port: usbserial-FT67H3RGA  Add Port Comm Polling Interval: Medium (150ms)                                                                                                   |
| Weed<br>Port: 1 |                                                                                                    |
| Weed            | A None D: None 🗘                                                                                                    |
| Veec            | Configure Device Configure Device                                                                                                    |
| Port: I         | B: None E: None                                                                                                    |
| Port: I         | Configure Device Configure Device                                                                                                    |
| Remove          | C: Digital IO (WTDIO-M) 🗘 F: None                                                                                                    |
| Kelliove        | Configure Device Configure Device                                                                                                    |
| legacy c        |                                                                                                    |
|                 | Default Interface:                                                                                                    |
|                 | select these to use this interface for outgoing<br>commands not sent from a specific unit if no interface<br>parameter is specified<br>Outgoing Powerline Default Outgoing Wireless Default |

#### Installing other Interfaces

| 000                         | Edit Unit:                    | D-A-Alarm Set Away                                                                |
|-----------------------------|-------------------------------|-----------------------------------------------------------------------------------|
| Name:                       | D-A-Alarm Set Away            | Address: C13                                                                      |
| Description:                | Input from Alarm System - Set | t Away 💮                                                                          |
| Unit Type:                  |                               | Unit Scripts:                                                                     |
| Interface:                  | Weeder C                      | On Script: Edit Delete Properties                                                 |
| Device:                     | Digital Input/Output 😫        | OFF Script: Edit Delete Properties                                                |
| ON Label:                   |                               | lcons:                                                                            |
| OFF Label:                  |                               | On Icon Off Icon                                                                  |
| Unit Option                 | s:                            |                                                                                   |
| Dimmable Dimmable Reverse I |                               | (click to choose or edit icon) Single click in view toggles Ignore clicks in list |
| Device Opti                 | ons:                          |                                                                                   |
|                             |                               |                                                                                   |
| Edit Unit Pr                | operties                      | Cancel Save                                                                       |

### **Events & Scripting**

#### Simple Event

| 00    |                                     | New Event                                   |
|-------|-------------------------------------|---------------------------------------------|
| Name: | Office Ventilation                  | Active on days: Sun Mon Tue Wed Thu Fri Sat |
| Date: | Dec 2010                            | Action: Turn On                             |
|       | <b>SMTWTFS</b><br>1234<br>567891011 | All Units: X-Office Fan                     |
|       | 12131415161718<br>19202122232425    | To:                                         |
|       | 262728293031                        | Repeat Every: 1 Days                        |
|       | 6:00:00 AM                          | Suntime +/- 0 minutes                       |
|       | Randomize by 0                      | minutes 🗌 Don't execute unit script         |
|       |                                     | Cancel OK                                   |
|       |                                     |                                             |

#### Unit Script

| ers Larger Smaller Revert 🎾 |
|-----------------------------|
|                             |
|                             |

### **Events & Scripting**

#### Event with Randomized Timing

| $\bigcirc \bigcirc \bigcirc$ | Edit Event: Den Light Off                                                                 |                       |         |                  |                    |     |       |     |     |  |  |
|------------------------------|-------------------------------------------------------------------------------------------|-----------------------|---------|------------------|--------------------|-----|-------|-----|-----|--|--|
| Name:                        | Den Light Off                                                                             | Active on days:       | Sun     | Mon              | Tue                | Wed | Thu   | Fri | Sat |  |  |
| Date:                        | Dec 2010<br>S M T W T F S<br>1 2 3 4<br>5 6 7 8 91011<br>12131415161718<br>19202122232425 | Action:<br>All Units: | _       | rn Off<br>Den La | <b>mp</b><br>To: 0 |     |       | •   |     |  |  |
|                              | 262728293031<br>10:45:05 PM                                                               | Repeat Eve            |         |                  | Days               |     | \$    |     |     |  |  |
|                              | Randomize by 15                                                                           | minutes 🗌 D           | on't ex | ecute ı          | unit scr           | ipt |       |     |     |  |  |
|                              |                                                                                           |                       |         |                  |                    | Ca  | ancel | C   | ок  |  |  |

### **Events & Scripting**

### Unit Initiating Script

Gate-Garage Open [Indictor] = North Gate Open OR Garage Door Open OR [Rain Water] Vault Door Open

#### Unit On Script

| 00               | O O Edit ON script for: D-North Gate                  |        |          |                |            |              | $\Box$               |                 |
|------------------|-------------------------------------------------------|--------|----------|----------------|------------|--------------|----------------------|-----------------|
| Check Syntax     | Run Script                                            | Insert | Handlers | Larger         | Smaller    | Revert       | Edit Externally      |                 |
| if (status of "D | e-Garage Open"<br>-Alarm Set Away<br>GlobalScript "em |        |          | orth Gate", "I | North Gate | e was openeo | d at " & ((current d | date) as text)) |

#### Unit Off Script

| 00                                  | Edit OFF script for: D-North Gate |        |          |              |                | $\Box$   |
|-------------------------------------|-----------------------------------|--------|----------|--------------|----------------|----------|
| Check Syntax                        | Run Script                        | Insert | Handlers | Larger       | Smaller        | Revert ≫ |
| if (status of "D<br>turno<br>end if | -Garage Door<br>off "R-Gate-Ga    |        |          | f "D-Vault I | Door") is fals | se then  |

A *global script* is an AppleScript that a scheduled event can execute or another script can call. In XTension, <u>global scripts</u> are the glue that ties your whole automation system together. - Gordon Meyer - *Smart Home Hacks* 

| 00                                | Manage Global Scripts            | $\bigcirc$ |
|-----------------------------------|----------------------------------|------------|
| New Script Edit Script New Folder | Rename Show Script Context Run D | elete      |
| Name                              | Last Activity                    |            |
| Attachments                       |                                  |            |
| 3AM Reset                         | 3:00:00 AM 12/9/10               |            |
| Daily Tasks                       | 12:03:00 AM 12/9/10              |            |
| email                             | 10:40:03 AM 11/6/10              |            |
| Ghost Walker                      | 4:57:36 PM 11/15/10              |            |
| LED Indicator                     | 3:43:18 PM 11/30/10              |            |
| List Events                       | 1:59:40 PM 11/4/10               |            |
| Midnight Variable Setup           | 12:01:00 AM 12/9/10              |            |
| Monthly Tasks                     | 12:00:05 AM 12/1/10              |            |
| Sprinkler & Drip Sytems           |                                  |            |
| Sunrise                           | 7:17:02 AM 12/9/10               |            |
| Sunset                            | 5:35:34 PM 12/8/10               |            |
| Sweep Ghost                       | 2:19:35 PM 11/18/10              |            |
| Temperature Min/Max               | 4:08:51 PM 12/9/10               |            |

### Simple Event Script

| 00                                                                                                    |                                                                | Edit              | Global Scr | ipt: 3AM Re | eset    |        |
|----------------------------------------------------------------------------------------------------|----------------------------------------------------------------|-------------------|------------|-------------|---------|--------|
| Check Syntax                                                                                                    | Run Script                                                     | Insert            | Handlers   | Larger      | Smaller | Revert |
| Events that<br>make sure a<br>all units off "B<br>all units off "D<br>all units off "E<br>all units off "F<br>turnoff "F-TV<br>turnoff "X-TV<br>any additio<br>execute script | ll inside lights<br>Simulator Setu<br>Simulator"<br>nal resets | s off<br>Ip Flag" |            |             |         |        |

| Name: | Run 3 AM Reset                   | Active on days: | Sun     | Mon     | Tue      | Wed  | Thu | Fri | Sat |
|-------|----------------------------------|-----------------|---------|---------|----------|------|-----|-----|-----|
|       |                                  |                 |         |         |          |      |     |     |     |
| Date: | ▲ Dec 2010 ▶                     | Action:         | Exe     | ecute S | cript    |      |     | ;   |     |
|       | SMTWTFS<br>1234                  | Global Script   | - 3A    | M Rese  | t        |      |     | ;   |     |
|       | 5 6 7 8 91011                    | Global Script   |         |         |          |      |     |     |     |
|       | 12131415161718<br>19202122232425 |                 |         |         | To: 0    |      |     |     |     |
|       | 262728293031                     |                 | -       | _       |          |      |     |     |     |
|       |                                  | Repeat Eve      | ry: 1   |         | Days     | 5    | +   |     |     |
|       | 3:00:00 AM                       | Suntime +       | /- 0    |         | minut    | tes  |     |     |     |
|       |                                  | Juntine         | 7- 0    |         | minut    |      |     |     |     |
|       | Randomize by 0                   | minutes 🗌 De    | on't ex | ecute u | unit scr | ript |     |     |     |

### System Event Script

| ⊗ ⊖ €                                                                                                    | Edit Global Script                    | : Sunset       |        | $\bigcirc$ |
|----------------------------------------------------------------------------------------------------|---------------------------------------|----------------|--------|------------|
| Check Syntax Run Script                                                                                                    | Insert Handlers                       | Larger Smaller | Revert | >>         |
| Events that run based<br>turnon "X-Front Yard"<br>turnon "X-Back Patio"<br>turnon "X-Front Porch" ir<br>set SSDelay to (random n<br>turnon "X-Den Lamp" in | n 5 * minutes<br>number from 5 to 15) |                |        |            |

### Scripts using Handler Calls for passing parameters

Script "email" for sending emails

| 00               | O O Edit ON script for: D-North Gate |              |          |              | $\bigcirc$ |            |                                |      |
|------------------|--------------------------------------|--------------|----------|--------------|------------|------------|--------------------------------|------|
| Check Syntax     | Run Script                           | Insert       | Handlers | Larger       | Smaller    | Revert     | Edit Externally                |      |
| if (status of "D |                                      | ay") is true |          | rth Gate", " | North Gate | was openeo | d at " & ((current date) as te | xt)) |

### Scripts using Handler Calls for passing parameters

Script "email" for sending emails

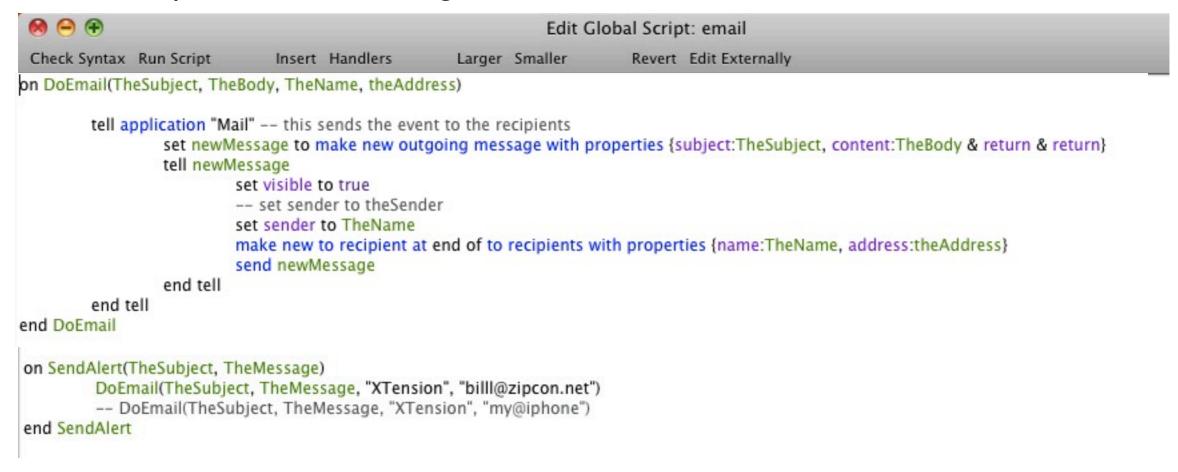

Taken from "Tutorials" section on the MacHome Automation Web Site

### Scripts using Handler Calls for passing parameters

Script "email" for sending emails

| 0 0                                                                                 | Edit O              | N script for: D-North G    | late                              | $\subset$ |
|-------------------------------------------------------------------------------------|---------------------|----------------------------|-----------------------------------|-----------|
| Check Syntax Run Script                                                             | Insert Handlers     | Larger Smaller             | Revert Edit Externally            |           |
| urnon "R-Gate-Garage O<br>f (status of "D-Alarm Set<br>tell xGlobalScript<br>end if | Away") is true then | lorth Gate", "North Gate v | was opened at " & ((current date) | as text)) |

| )                   |
|---------------------|
| 2011 1:31:06 PM CST |
| cbill@zipcon.net>   |
|                     |

Making a house look "occupied"

Script "GhostWalker" for turning lights on & off at random times

Hack #72 - Gordon Meyer - *Smart Home Hacks* 

Setting up:

- Add lights (units) to a Group (or Groups)
- Create the Ghost Walker script
- Add repeating event to rerun the GhostWalker script
- Add event to trigger GhostWalker script
- Add event to turn off GhostWalker Script

#### Making a house look "occupied"

Adding units to a [New] Group "Security Lights"

| 00                                | Edit Group: Securi                     | ty Lights                                                                                          |
|-----------------------------------|----------------------------------------|----------------------------------------------------------------------------------------------------|
| Name:                             | Security Lights                        | Units in this Group                                                                                |
| Description:                      | Used for GhostWalk                     | X-Cat office Ceiling<br>X-Office                                                                   |
| ON Label:<br>OFF Label:<br>Icons: |                                        | X-Den Hallway<br>X-Entry Hall<br>X-Utility Room<br>X-Kitchen Cans Entry<br>X-Living Rm Cove Lights |
| On Icon:                          | Off Icon:                              |                                                                                                    |
| Single 🗌                          | click toggles 📃 ignore clicks in lists |                                                                                                    |
| Scripts:                          |                                        |                                                                                                    |
| On Script:<br>Off Script          | Context Delete Context Delete          | (Drag and Drop from any list window)                                                               |

#### Making a house look "occupied" Enter GhostWalker Script

-- Ghost Walk Script -- Randomly turns on & off lights & TV simulator to make house seem occupied --set seed to (random number 1 to 2) -- a 50% chance anything will happen this time --if seed is equal to 1 then if (status of "D-Alarm Set Away" ) is true then -- only if occupants are away if time of (current date) < (23 \* hours) and time of (current date) > (5 \* hours + 59 \* minutes) then -- not during midnight to 6AM if (daylight) is false then -- make sure it is dark outside set randLights to all of group "Security Lights" set uname to some item of randLights set EventNum to (random number from 1 to 1000) as string set InTime to (random number from 1 to 10) set OnTime to (random number from 7 to 50) set EventOnName to "Ghost Light On" & EventNum set EventOffName to "Ghost Light Off" & EventNum create event EventOnName that turnson unit uname in InTime \* minutes create event EventOffName that turnsoff unit uname in OnTime \* minutes write log "Ghost Walk Scheduled: " & uname if time of (current date) > (18 \* hours) and time of (current date) < (22 \* hours) then --only in evening if (status of "F-TV Simulator Setup Flag") is false then set InTime to (random number from 1 to 50) set EventOnName to "Ghost Light On TV" create event EventOnName that turnson unit "X-TV Simulator" in InTime \* minutes turnon "F-TV Simulator Setup Flag" end if end if if time of (current date) > (22 \* hours) and (status of "F-TV Simulator Setup Flag") is true then set OnTime to (random number from 1 to 30) set EventOffName to "Ghost Light Off TV" create event EventOffName that turnsoff unit "X-TV Simulator" in OnTime \* minutes turnoff "F-TV Simulator Setup Flag" end if end if end if execute script "Ghost Walker" in (random number from 35 to 50) \* minutes -- rerun script later in 35 - 50 minutes end if

#### Making a house look "occupied"

Starting GhostWalker Script

 Image: Second Second

#### Making a house look "occupied" Stopping (& Cleaning up after) GhostWalker Script

-- sweep out the ghosts after occupants return set EventList to all events repeat with x from 1 to count of items in EventList set e to item x in EventList if e contains "Ghost Light" then remove event e end if end repeat turnoff "F-TV Simulator Setup Flag" turnoff "X-TV Simulator"

| 😑 🕙 🕙 Edit OFF script for: D-Alarm Set Away |                 |                |        |                 |  |  |
|---------------------------------------------|-----------------|----------------|--------|-----------------|--|--|
| Check Syntax Run Script                     | Insert Handlers | Larger Smaller | Revert | Edit Externally |  |  |

tell xGlobalScript "email" to SendAlert("Security Off", "Security System was reset at " & ((current date) as text)) execute script "Sweep Ghost" turnon "X-Entry Hall" for 5 \* minutes turnon "X-Utility Room" for 5 \* minutes

### External Add-On Programs Add Additional Features to XTension

- WeatherMan Adds access to local weather forecasts
- Weather Tracker Connection to physical weather station
- XTdb Database for XTension Events
- VideoPitcher Add video clips for viewing events
- X2Web Web Interface for Monitoring & Control
- External Scripts

#### Add-On web interface for XTension

Remote monitor and control

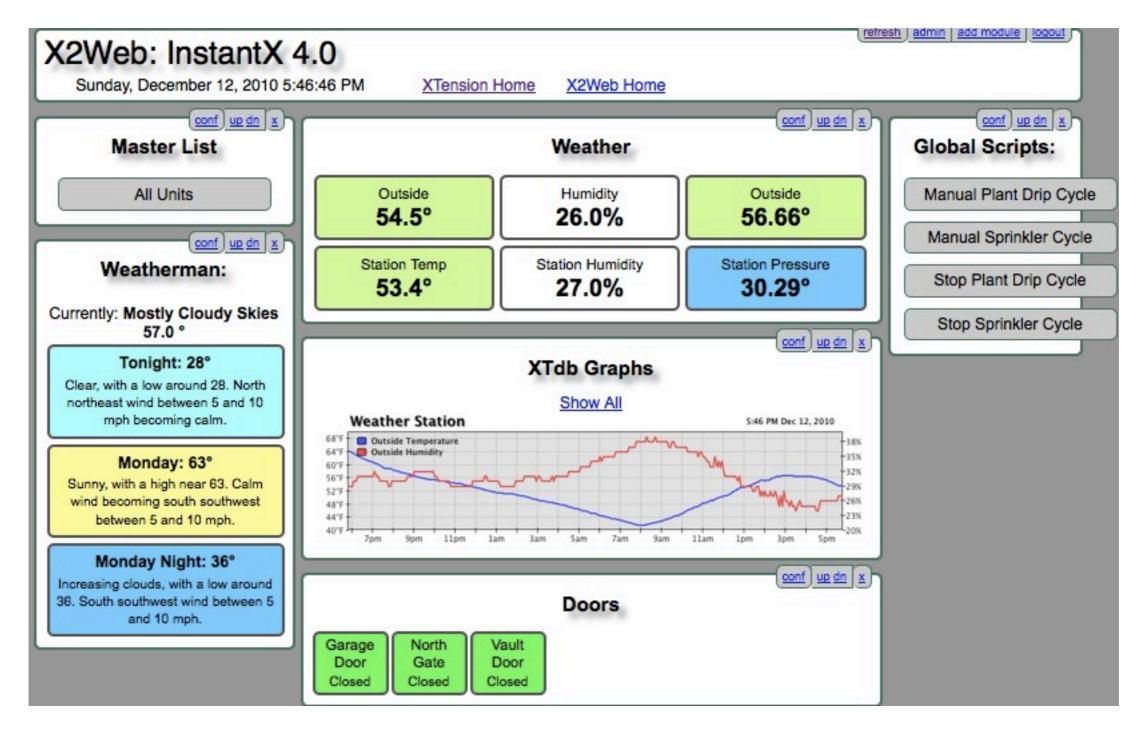

#### Add-On web interface for XTension

All Units - no configuration

| nit List: All Units<br>Sunday, December 12, 2010 5 |              |                               | Home refresh lo  |
|----------------------------------------------------|--------------|-------------------------------|------------------|
| CAM Amps                                           | 34.0         | 5:50:19 PM                    | On more Off      |
| CAM Cents per Hour                                 | 46.0         | 5:50:19 PM                    | On send more Off |
| CAM kW                                             | 3.74         | 5:50:19 PM                    | On send more Off |
| CAM Update Secs                                    | 12.0         | 5:50:19 PM                    | On send more Off |
| D-Alarm Set Away                                   | On           | Yesterday: 12:06:14 PM        | On more Off      |
| D-Any Alarm                                        | Off          | Sunday, 10/31/10 2:45:55 PM   | On more Off      |
| D-Front Porch Sensor                               | Off          | Sunday, 10/31/10 5:39:27 PM   | On more Off      |
| D-Garage Door                                      | Off          | Sunday, 11/14/10 11:22:04 AM  | On more Off      |
| D-North Gate                                       | Off          | Yesterday: 12:12:23 PM        | On more Off      |
| D-RS-Garage Hi                                     | Off          | Sunday, 10/31/10 5:15:23 PM   | On more Off      |
| D-RS-Garage Lo                                     | Off          | Sunday, 10/31/10 5:15:24 PM   | On more Off      |
| D-RS-NW Hi                                         | Off          | Sunday, 10/31/10 5:16:21 PM   | On more Off      |
| D-RS-NW Lo                                         | Off          | Sunday, 10/31/10 5:16:21 PM   | On more Off      |
| D-RS-Patio Hi                                      | Off          | Sunday, 10/31/10 5:17:27 PM   | On more Off      |
| D-RS-Patio Lo                                      | Off          | Sunday, 10/31/10 5:17:54 PM   | On more Off      |
| D-RS-Pressure OK                                   | Off          | Sunday, 10/31/10 5:00:39 PM   | On more Off      |
| D-RS-Pump Detect                                   | Off          | Sunday, 10/31/10 2:44:54 PM   | On more Off      |
| D-RS-Tanks Full                                    | Off          | Sunday, 10/31/10 5:16:57 PM   | On more Off      |
| D-RS-Water Detect                                  | Off          | Sunday, 10/31/10 2:43:31 PM   | On more Off      |
| D-S-Rain Sense                                     | Off          | Sunday, 10/31/10 2:10:53 PM   | On more Off      |
| D-S-Stop PB                                        | Off          | Sunday, 10/31/10 2:42:16 PM   | On more Off      |
| D-Vault Door                                       | Off          | Saturday, 11/13/10 7:05:55 PM | On more Off      |
| Daily kWh                                          | 7.2109248E+4 | 5:50:19 PM                    | On send more Off |
| F-D-1-Patio                                        | Off          | Yesterday: 10:09:00 AM        | On more Off      |
| F-D-2-Porch                                        | Off          | Yesterday: 10:12:00 AM        | On more Off      |

ha-m 2/2010 65

#### Separate Lists

| $\bigcirc \bigcirc \bigcirc \bigcirc$ |       | List: Unt | itled List                                                                                                    |                  |           |
|---------------------------------------|-------|-----------|----------------------------------------------------------------------------------------------------|------------------|-----------|
| Ni                                    | Enter | a name f  | or the new lis                                                                                                    | st.              | tiv       |
| Digital Inpu                          | uts   |           |                                                                                                    |                  |           |
|                                       |       |           |                                                                                                    |                  |           |
|                                       |       |           | Cano                                                                                                    | cel OK           |           |
|                                       |       |           | Can                                                                                                    |                  |           |
|                                       |       | _         | _                                                                                                    |                  | 1         |
| 00                                    |       | List: Dig | gital Inputs                                                                                                    |                  |           |
| Name                                  | Value | Address   | Flags                                                                                                    | Last Activity    | Interface |
| D-Any Alarm                           | 4     | C14       | OG+C, ₹                                                                                                    | 10/31/10 2:45 PM | Weeder C  |
| D-Front Porch Sensor                  | 4     | A14       |                                                                                                    | 10/31/10 5:39 PM | Weeder A  |
| 🛑 D-Garage Door                       | 4     | A11       | <u>_</u> <del>C</del> <del>C</del> <del>C</del> <del>C</del> <del>C</del> <del>C</del> <del>C</del> <del>C</del> <del>C</del> <del>C</del> | 1/16/11 11:36 AM | Weeder A  |
| 🛑 D-North Gate                        | 4     | A12       | <u>· 단단</u>                                                                                                    | 1/9/11 2:06 PM   | Weeder A  |
| 🛑 D-RS-Garage Hi                      | 4     | B9        | OCUT                                                                                                    | 1/17/11 3:43 PM  | Weeder B  |
| 🛑 D-RS-Garage Lo                      | 4     | B10       |                                                                                                    | 10/31/10 5:15 PM | Weeder B  |
| D-RS-NW Hi                            | 4     | B11       |                                                                                                    | 10/31/10 5:16 PM | Weeder B  |
| D-RS-NW Lo                            | 4     | B12       | OCOT                                                                                                    | 10/31/10 5:16 PM | Weeder B  |
| 🛑 D-RS-Patio Hi                       | •     | B13       | OCUT                                                                                                    | 10/31/10 5:17 PM | Weeder B  |
| 🛑 D-RS-Patio Lo                       | 4     | B14       | <u>· 단단</u>                                                                                                    | 10/31/10 5:17 PM | Weeder B  |
| D-RS-Pressure OK                      | Ŷ     | C10       | <u>이슈문</u> (*)                                                                                                    | 1/11/11 11:30 AM | Weeder C  |
| 🛑 D-RS-Pump Detect                    | 4     | C11       | 이슈밋폰                                                                                                    | 10/31/10 2:44 PM | Weeder C  |
| 🛑 D-RS-Tanks Full                     | 4     | C9        | <u>•</u>                                                                                                    | 10/31/10 5:16 PM | Weeder C  |
| 🛑 D-RS-Water Detect                   | 4     | C12       | ○分少♥                                                                                                    | 10/31/10 2:43 PM | Weeder C  |
| 🛑 D-S-Rain Sense                      | 4     | A9        | OAж                                                                                                    | 10/31/10 2:10 PM | Weeder A  |
| 🛑 D-S-Stop PB                         | 4     | A10       | ○公少▼                                                                                                    | 10/31/10 2:42 PM | Weeder A  |
| 🛑 D-Vault Door                        | 4     | A13       | <u>•</u> <u>4</u> <u>4</u>                                                                                                    | 1/9/11 2:06 PM   | Weeder A  |
|                                       |       |           |                                                                                                    |                  |           |
| + - • •                               |       |           |                                                                                                    | <b>Q</b> Search  | 8         |

#### Separate Lists

| Configure: XTension Unit Lists                                                                                                    |
|----------------------------------------------------------------------------------------------------|
| Module Title:       Digital Inputs         Select the lists from XTension that you would like to access from this list. <ul> <li>Show "All Units" link</li> <li>S-Oregon Humidity</li> <li>Digital Inputs</li> <li>Relay Outputs</li> <li>Sensors</li> <li>LEDs</li> <li>X10 Units</li> <li>Select the link style to the list:</li> <li>Buttons</li> <li>Select the list style</li> <li>Buttons</li> <li>Select the list style</li> <li>Blocks</li> <li>Save Cancel</li> </ul> |

#### Separate Lists

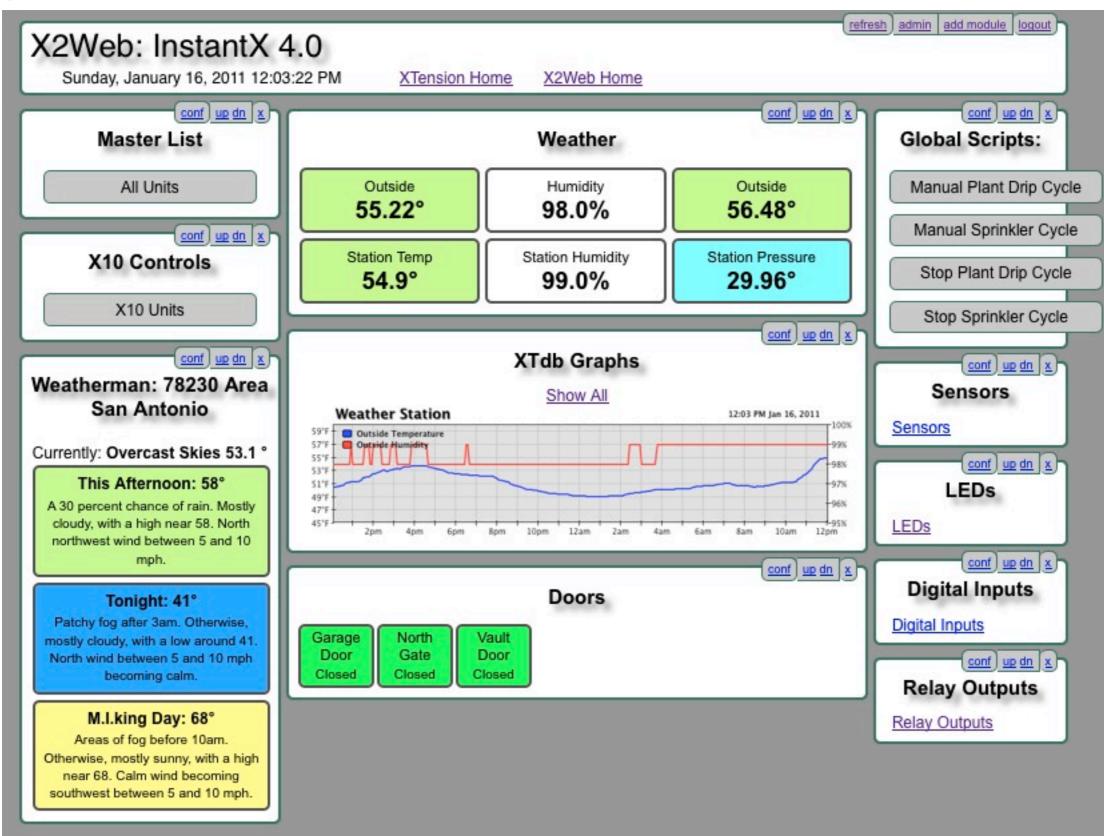

/2010

#### Separate Lists

| nit List: Digital Ir<br>Sunday, January 16, 2011 12:0 | <ul> <li>Base and a second second s</li></ul> |                              | Digital Inputs |
|-------------------------------------------------------|----------------------------------------------------------------------------------------------------|------------------------------|----------------|
|                                                       |                                                                                                    |                              |                |
| D-Any Alarm                                           | Off                                                                                                    | Oct 31, 10/31/10 2:45:55 PM  | On more Off    |
| D-Front Porch Sensor                                  | Off                                                                                                    | Oct 31, 10/31/10 5:39:27 PM  | On more Off    |
| D-Garage Door                                         | Off                                                                                                    | 11:36:34 AM                  | On more Off    |
| D-North Gate                                          | Off                                                                                                    | Sunday, 1/9/11 2:06:23 PM    | On more Off    |
| D-RS-Garage Hi                                        | Off                                                                                                    | Oct 31, 10/31/10 5:15:23 PM  | On more Off    |
| D-RS-Garage Lo                                        | Off                                                                                                    | Oct 31, 10/31/10 5:15:24 PM  | On more Off    |
| D-RS-NW Hi                                            | Off                                                                                                    | Oct 31, 10/31/10 5:16:21 PM  | On more Off    |
| D-RS-NW Lo                                            | Off                                                                                                    | Oct 31, 10/31/10 5:16:21 PM  | On more Off    |
| D-RS-Patio Hi                                         | Off                                                                                                    | Oct 31, 10/31/10 5:17:27 PM  | On more Off    |
| D-RS-Patio Lo                                         | Off                                                                                                    | Oct 31, 10/31/10 5:17:54 PM  | On more Off    |
| D-RS-Pressure OK                                      | On                                                                                                    | Tuesday, 1/11/11 11:30:45 AM | On more Off    |
| D-RS-Pump Detect                                      | Off                                                                                                    | Oct 31, 10/31/10 2:44:54 PM  | On more Off    |
| D-RS-Tanks Full                                       | Off                                                                                                    | Oct 31, 10/31/10 5:16:57 PM  | On more Off    |
| D-RS-Water Detect                                     | Off                                                                                                    | Oct 31, 10/31/10 2:43:31 PM  | On more Off    |
| D-S-Rain Sense                                        | Off                                                                                                    | Oct 31, 10/31/10 2:10:53 PM  | On more Off    |
| D-S-Stop PB                                           | Off                                                                                                    | Oct 31, 10/31/10 2:42:16 PM  | On more Off    |
| D-Vault Door                                          | Off                                                                                                    | Sunday, 1/9/11 2:06:17 PM    | On more Off    |

### Add-On web interface for XTension

Adding graphs from XTdb

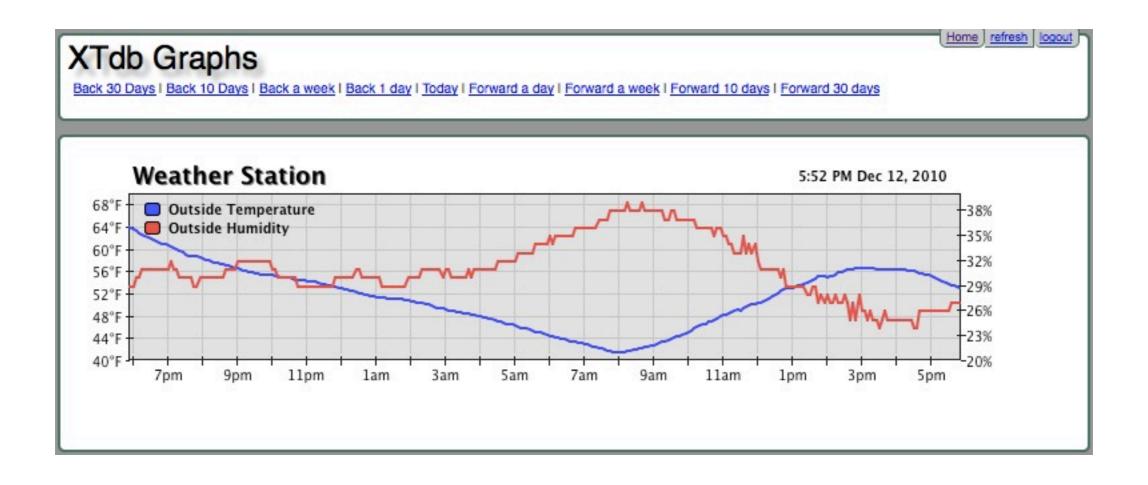

#### Add-On web interface for XTension

Adding Global Scripts

| Configure: Global Scripts                                                                                                    |  |
|----------------------------------------------------------------------------------------------------|--|
| Module Title: Global Scripts:<br>Highlight scripts to show:                                                                                                    |  |
| Plant Drip Relays<br>Plant Drip Start<br>Season Setup for Sprinkler Times<br>Sprinkler Relay Output<br>Sprinkler Start<br>Stop Plant Drip Cycle<br>Stop Sprinkler Cycle |  |
| Sunset<br>Sweep Ghost                                                                                                    |  |
| Select the style to show the links as:                                                                                                    |  |
| <ul> <li>Display As Links</li> <li>Display As Buttons</li> <li>Display as Popup Menu</li> </ul>                                                                         |  |
| Save Done                                                                                                    |  |

#### Add-On web interface for XTension

Configuring action buttons for Units

| Configure: Units                                                                                                    |                                                                                                    |  |
|----------------------------------------------------------------------------------------------------|----------------------------------------------------------------------------------------------------|--|
| Module Title: Weather                                                                                                    |                                                                                                    |  |
| page=tinytemp&unit=S-Kit<br>page=tinyhumidity&unit=S<br>page=tinytemp&unit=S-Ore<br>page=tinytemp&unit=S-Day<br>page=tinyhumidity&unit=S | chen Outdoor Temp&name=Outside<br>-Oregon Humidity Sensor&name=Humidity<br>gon Temp Sensor&name=Outside<br>is Temperature&name=Station Temp<br>-Davis Humidity&name=Station Humidity<br>is Pressure&name=Station Pressure |  |
| nline Unit pages currently availa                                                                                                    | ble:                                                                                                    |  |
| Displays an analog tempera<br>based on the temperature.<br>Parameters:                                                                   | ture value with the name of the unit, the temp in larger numbers and the background color selected                                                                                                    |  |
|                                                                                                    | required, the unit name from which to draw the temperature)<br>tional, if not there it will display the full unit name)                                                                                                   |  |
| Example: page=tinytemp&u                                                                                                    | hit=TEMPERATURE Main Attic&name=main attic                                                                                                    |  |
| age=tinyhumidty                                                                                                    |                                                                                                    |  |
| Displays a humidity value w<br>Parameters:                                                                                               | th the name of the unit, the humidity in larger numbers and a percent sign.                                                                                                    |  |
|                                                                                                    | required, the unit name from which to draw the humidity)<br>tional, if not there it will display the full unit name)                                                                                                    |  |
| Example: page=tinyhumidit                                                                                                    | &unit=HUMIDITY master bath&name=master bath                                                                                                    |  |

#### Login Screen

| X2Web: InstantX 4.0: Login                          |                              |  |
|-----------------------------------------------------|------------------------------|--|
| Please enter your password for access to this site: | Keep this machine signed in. |  |

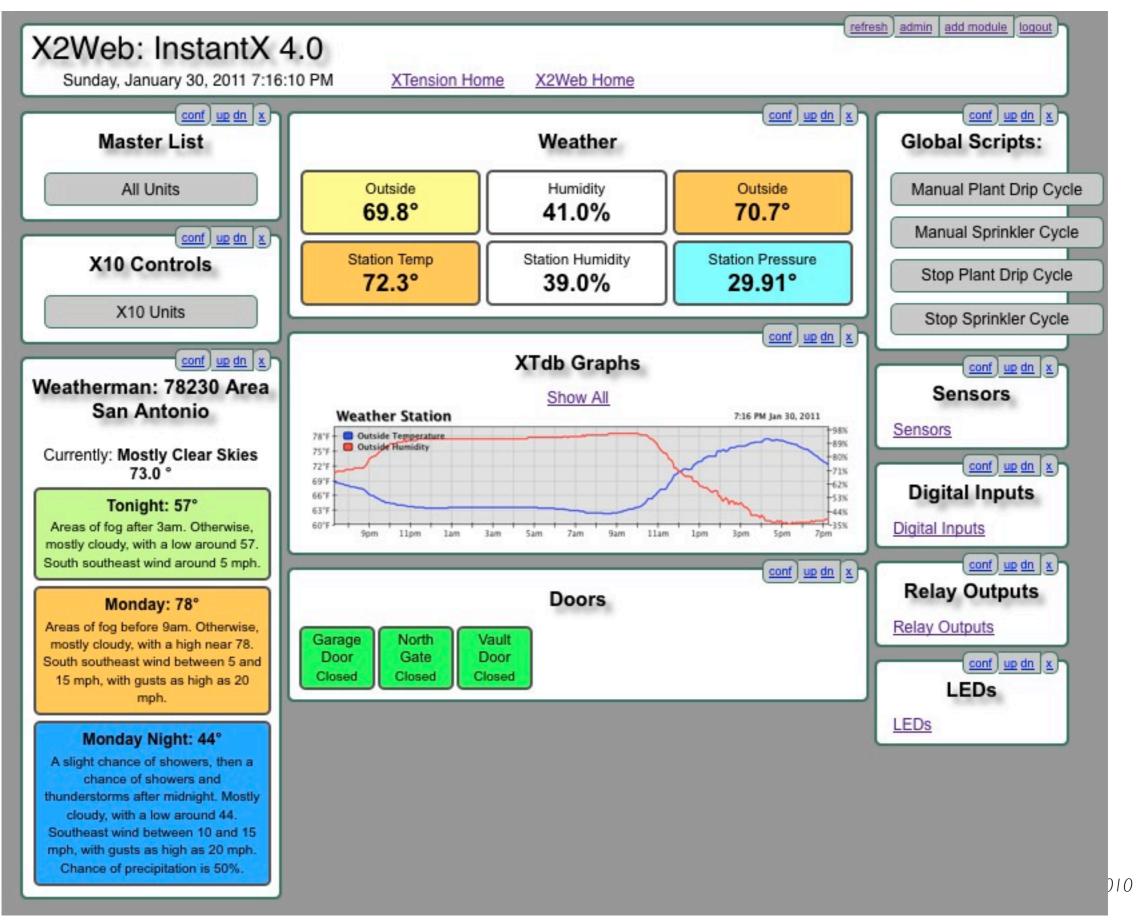

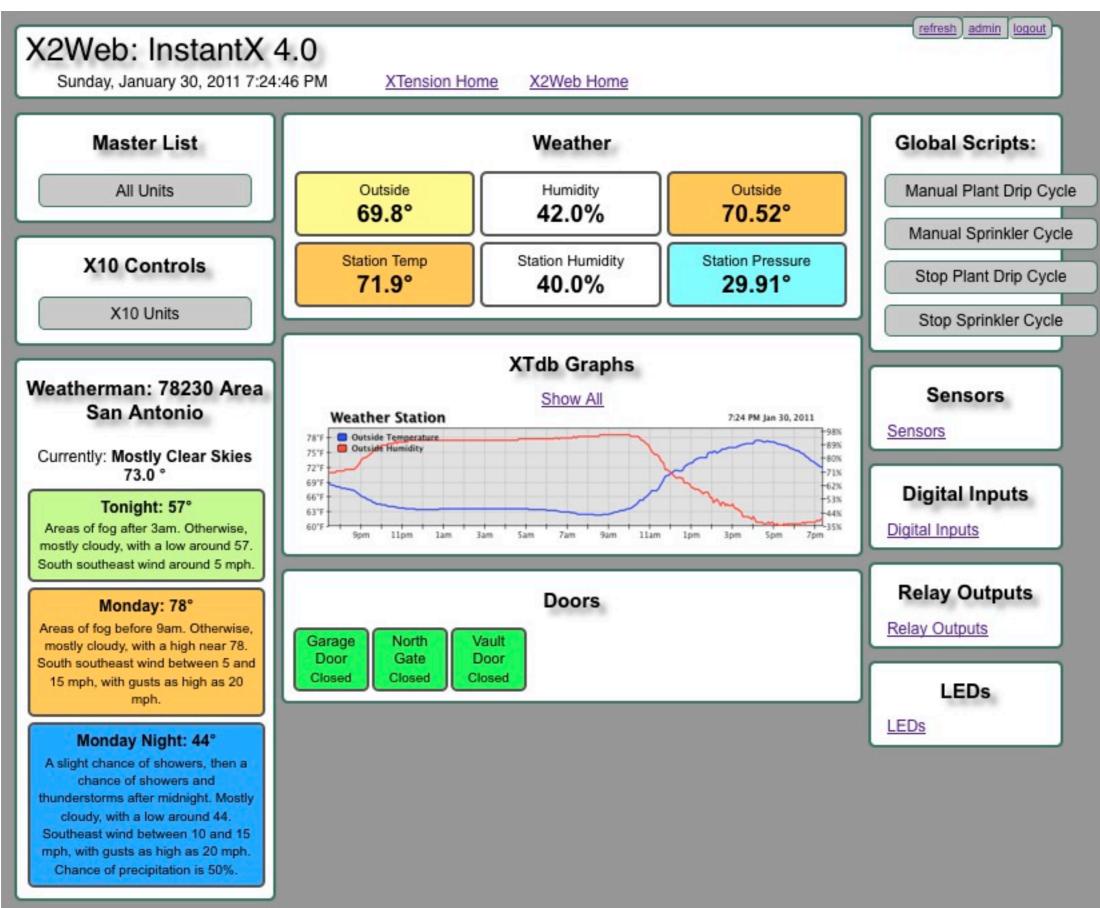

010

# Thank You

#### Home Automation for Mac - Links

#### Smart Home Hacks Book

Although *Smart Home Hacks* has a copyright of 2004, the information contained in it is still relevant for today's home automation designer. And it is a good introduction for both XTension and Indigo software. Available in Paperback & Kindle Editions http://www.amazon.com/Smart-Home-Hacks-Tools-Automating/dp/0596007221

O'Reilly Information on *Smart Home Hacks* http://oreilly.com/catalog/9780596007225/

PDF "Best of Smart Home Hacks" from the author http://www.g2meyer.com/osxcon/BestSmartHomeHacks.pdf

#### System Software

XTension For X10, UPB (in beta), as well as wired & wireless interfaces New Site: http://www.machomeautomation.com Original Site: http://www.shed.com/ To join XTension discussion list http://lists.shed.com/mailman/listinfo/xtensionlist Archive of XTension Discussion List http://lists.shed.com/pipermail/xtensionlist/ Searchable database of XTension DiscussionList http://void.nothingness.org/archives/xtension/index.php

Add-Ons & Plugins for XTension http://sentman.com/Software.html

Indigo If you plan to use Insteon devices, Indigo is probably your best software choice http://www.perceptiveautomation.com/ Indigo User Forum http://www.perceptiveautomation.com/userforum/ Indigo How-To Wiki http://www.perceptiveautomation.com/wiki/doku.php

Thinking Home X10 and (recently added) basic Insteon http://alwaysthinking.com/thinkingHome.html Thinking Home Forum http://alwaysthinking.com/support/community/ To join mailing list http://alwaysthinking.com/webpages/mailinglist.html

Comparison of Thinking Home, XTension, Indigo http://alwaysthinking.com/FeatureComparison.html

Shion Online https://www.shiononline.com/ New arrival to home automation - Their offerings are just becoming available

#### Software Add-Ons

WeatherMan & WeatherTracker Software WeatherMan can be interfaced to XTension to provide local weather information. WeatherTracker is a way to get information from you own weather station into XTension http://www.afterten.com/

#### Hardware

X10 Site For X10 information (and the latest specials), go to the source http://www.x10.com/ X10 - How It Works http://www.x10.com/technology1.htm X10 Wiki http://kbase.x10.com/wiki/ Wikipedia on X10 http://en.wikipedia.org/wiki/X10\_(industry\_standard)

UPB (PulseWorx) Controllers & Modules UPB is a faster, 2-way protocol over power lines. http://pulseworx.com/products\_.htm UPB Technology http://pulseworx.com/UPB\_.htm

UPB Simply Automated Controllers & modules http://www.simply-automated.com/ UPB Technology http://www.simply-automated.com/UPB\_Technology.php

Insteon http://www.insteon.net/ Insteon used a dual technology - both power lines and radio frequency How Insteon Works http://www.insteon.net/about-howitworks.html

#### Hardware Add-Ons

JV Digital Engineering http://jvde.us/ The best X10 repeater available. XTB-IIR X10 Transmit Booster / Repeater http://jvde.us//xtb/XTB-IIR\_description.htm

RFXCom Receivers Use 415 MHz receiver for Oregon Scientific and others Use 310 MHz receiver for X10 sensors (or X10 CM-15 or WGL W800) http://www.cheapertronics.com/products.php?category\_id=64

WGL & Associates

Modules & Sprinkler Controllers WGL products include a UPB sprinkler module http://www.wgldesigns.com/

FTDI Serial Drivers If your design uses serial ports, try to use an FTDI deigned interface or adapter. For the latest drivers, go the the source: http://www.ftdichip.com/Drivers/VCP.htm

(Single) USB - Serial adapter This is one example of an FTDI serial port adapter: http://www.easysync-ltd.com/product/526/es-u-1001-r100.html

8-Port USB - Serial Adapter If you end up using lots of serial ports, here is an 8-port box that uses FTDI drivers. http://www.vscom.de/617.htm (There is also 4-port version by the same company.) The cheapest price I've found was on Amazon. http://wwwa.amazon.com/VSCom-8-port-Serial-Adapter-RS232/dp/B000NZPJJ4

Serial Cables - Inexpensive (but well made) http://www.cablesforless.com/c-500-db9-male-to-female.aspx

Weeder Technologies Input/Output Serial Modules http://weedtech.com/ For use with XTension, only the WTDIO (digital) and the WTADC (analog) modules are supported. http://sentman.com/Weeder Plugin files/weader readme.pdf

BarioNet IP Enabled Interface Another device that is supported by XTension is the BarioNet controller Interfaced via ethernet, it has contact closure inputs, relay outputs & 1-wire support http://www.barix.com/Barionet\_50/1351/ US Distributor: http://www.datanab.com/

Although not discussed in this seminar, another home automation protocol is Z-Wave For completeness, I have included a few Z-Wave links

Z-Wave An RF-only home automation system http://www.waynedaltonstore.com/index.php Z-Wave interface to Mac http://www.waynedaltonstore.com/product/741714108971.html

~~~~~

Vera - a Stand-alone box to control Z-Wave (including Schlage locks) http://micasaverde.com/vera.php

Schlage locks & deadbolts (Z-Wave secure) http://link.schlage.com/Products/Pages/DeadboltStarterKit.aspx And if you have an extra 10-20K that you want to spend and don't want to do it yourself: (But good for ideas)

Savant http://www.savantav.com/residential\_solutions.aspx

Control4 http://www.control4.com/residential/